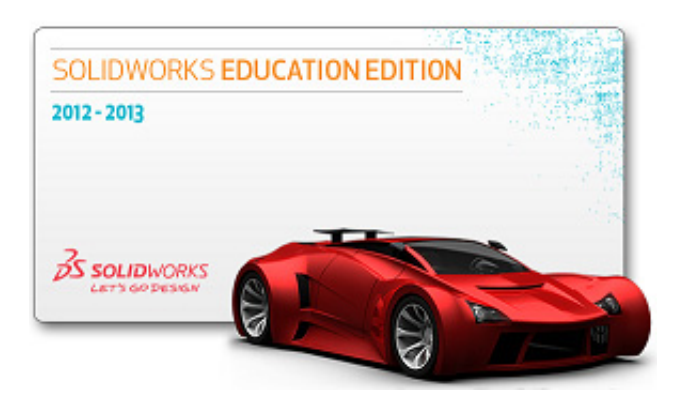

## Trues et Astuees Tutoriel C

**Comment retrouver** 

**le gestionnaire de commandes dans sa position initiale ?**

Auteur : M Foubard

## Comment retrouver le gestionnaire de commandes dans sa position initiale ?

**Problème** : Si vous cliquez deux fois par inadvertance au lieu d'effectuer un clic simple, le gestionnaire de commandes se détache de son emplacement.

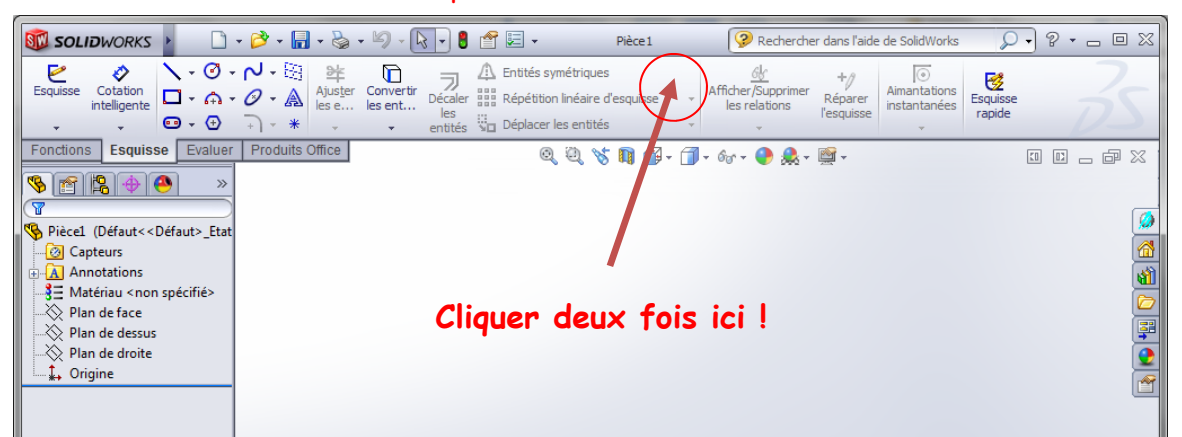

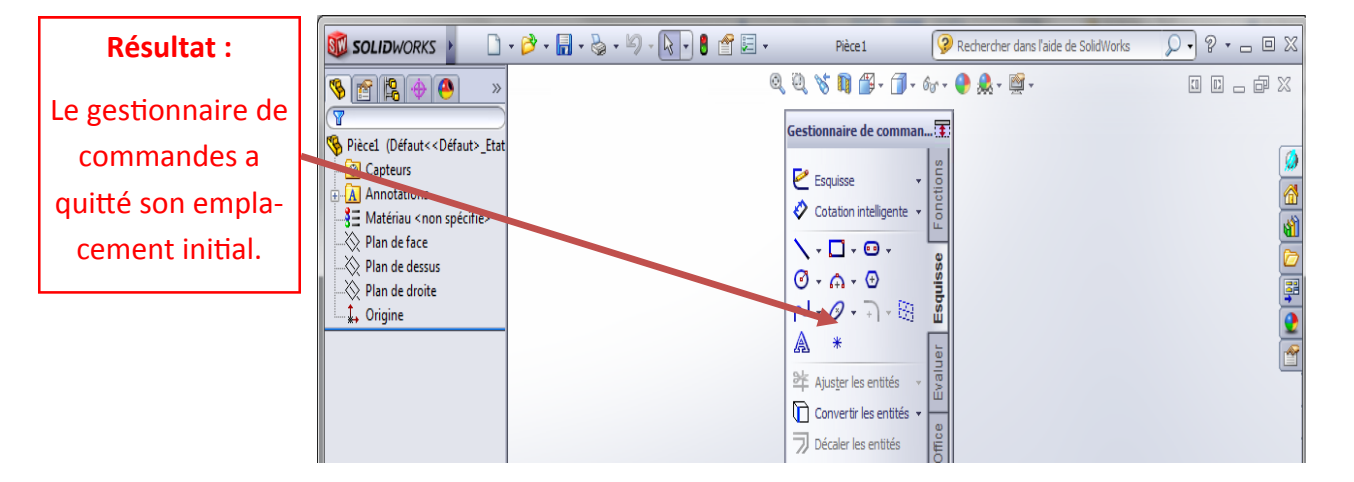

- Comment retrouver le gestionnaire de commandes dans sa position initiale ?

 $\Rightarrow$  Suivre les étapes suivantes :

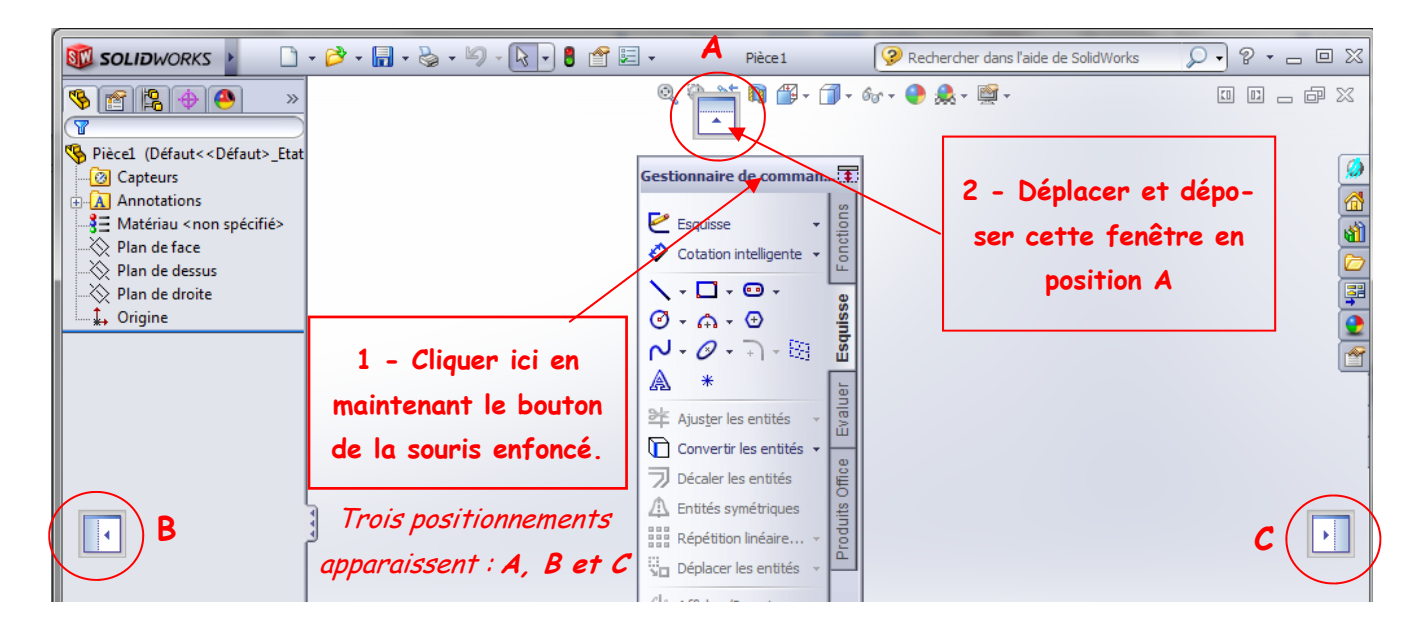